Iterators and Generators

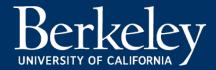

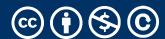

#### Announcements

- Ants out today.
  - Please start early!
  - Read before programming.

- (random) Cool YouTube Video
  - https://www.youtube.com/watch?v=nmgFG7PUHfo
  - Signal Processing / History / Algorithmic Complexity

#### Today & Next Lecture

- Wrap up trees!
- Sequences vs Iterables
- Using iterators without generating all the data
- Magic methods
  - \_\_next\_\_
  - iter
- Generator concept
  - Generating an iterator from iteration with yield
- Iterators the iter protocol
- \_getitem\_\_ protocol
- Is an object iterable?
- Lazy evaluation with iterators

Trees:
Practice With Recursion:
traverse\_recursive

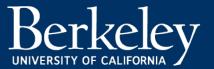

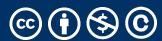

Trees:
Counting Each Node

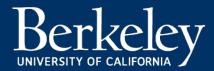

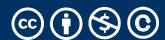

#### How do we count nodes?

- The "root" or top of the tree is one node.
  - (We assume we can't have a tree of 0 nodes!)
- For each subtree we... Count the nodes!
  - Doesn't this sound like recursion?
- Hard Part: How do we group the results of recursion?
- Remember our recursive algorithm:
  - Base case
  - Recursive Case:
    - Divide
    - Invoke
    - Combine

```
def count_nodes(t):
    """The number of leaves in tree.
    >>> count_nodes(fib_tree(5))
    8
    11 11 11
    if t.is_leaf():
        return 1
    else:
        return 1 + sum(map(count_nodes,
t.branches))
```

Trees:
Practice With Recursion:
print\_tree

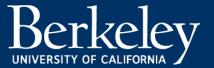

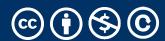

Trees:
Advanced Topics: Searching
Optional!

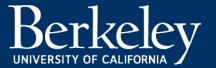

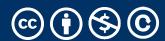

#### Iterators & Genators

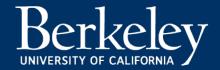

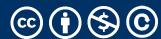

### Why?

- Iterators and similar patterns exist in many languages
  - We'll see more examples when we work with SQL
- Often times, with large data we can't compute a result immediately.
  - What if we have infinite data?
- A template for iteration makes solving (some) problems easy.

### Review: Why Object-Oriented Design?

- Approach creation of a class as a design problem
  - Meaningful behavior => methods [& attributes]
  - ADT methodology
  - •What's private and hidden? vs What's public?
- Design for composition:
  - Use consistent patterns to solve problems more easily.
- Anticipate exceptional cases and unforeseen problems
  - •try ... catch
  - raise / assert

### Review: What is a sequence? [Docs]

- Sequence is an "ordered set"
  - list
  - tuples
  - ranges
  - strings
- Some common operations:
  - Slicing syntax: data[1:3]
  - Membership: 'cs88' in courses
  - Concatenation: breakfast\_foods + lunch\_foods + dinner\_foods
  - Count Items: 'cs88'.count('8')

#### Iterable - an object you can iterate over

- •iterable: An object capable of yielding its members one at a time.
- •iterator: An object representing a stream of data.
- •We have worked with many iterables as sequences
  - i.e. We haven't yet cared about the more generic forms.

#### Functions that return iterables

map, filter, zip

- These objects are **not** sequences.
- They are iterables. A "stream" of data we can iterate over.
- •Why?
  - •Can't directly slice into them.
  - Don't know their length
- •If we want to see all the elements at once, we need to explicitly collect them, by using list() or tuple()

### Using an iterator

```
data = map(lambda x: x*x, range(5))
# Iterate with for loops
for num in data:
    print(num)
data = map(lambda x: x*x, range(5))
next(data) # returns 0
next(data) # returns 1 ...
next(data) # eventually raises StopIteration error
```

### How do for, list, tuple Work?

- Python's built in tools use the iterator pattern to work!
- for internally calls next() repeatedly
- list() internally calls repeatedly
- They handle the stop condition, adding to a list, etc.

#### Demo

#### Generator Expressions

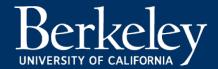

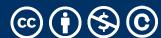

#### Generator Expressions

- We've used them as list comprehensions
- Generator Expressions return iterators
  - access items by calling next()
- An expression which computes its values on demand
- Can be used in place of many sequences, like in for loops, map, etc.

```
>>> nums = (x * x for x in range(20))
>>> next(nums)
0
>>> next(nums)
1
```

#### Generator Expressions and Generators

- •Calling list() works, but it builds the result in one go.
  - This loses the benefits when we have large data!
- Generator Expressions are a short-hand to make iterators
- Generators allow us to successively **generate** (get it?) the next result!

#### Generator Functions

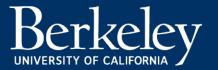

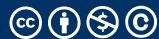

### Terminology [Docs]

#### generator

A function which returns a *generator iterator*. It looks like a normal function except that it contains yield expressions for producing a series of values usable in a for-loop or that can be retrieved one at a time with the next() function.

#### generator iterator

An object created by a generator function.

### Generators: turning iteration into an iterable

- •Generator functions use the yield keyword
- •Generator functions have no return statement, but they don't return None
  - •They *implicitly* return a generator object
- •Generator objects are *just* iterators

```
def squares(n):
   for i in range(n):
      yield (i*i)
```

### Spongebob Case

```
def spongebob_case(text):
    caps = True
    for letter in text:
        if caps:
            yield letter.upper()
        else:
            yield letter.lower()
        caps = not caps
```

- Generate one letter at a time.
- Explore how caps changes with each iteration.

#### Nest iteration

```
def all_pairs(x):
    for item1 in x:
        for item2 in x:
            yield(item1, item2)
```

#### Order of Execution

- Our generator function executes until we hit yield
- Once we hit yield, execution is paused
- Explore this with print statements

#### **Iterators**

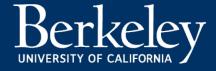

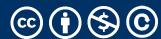

### What's an Iterator? [Docs]

#### iterator

An object representing a stream of data. Repeated calls to the iterator's \_\_next\_\_() method (or passing it to the built-in function next()) return successive items in the stream. When no more data are available a StopIteration exception is raised instead.

#### iterable

An object capable of returning its members one at a time. Examples of include all sequence types and objects of any classes you define with an \_\_iter\_\_() method or with a \_\_getitem\_\_() method that implements sequence semantics.

### Next element in generator iterable

- •Iterables work because they implement some "magic methods" on them. We saw magic methods when we learned about classes,
  - •e.g., \_\_init\_\_, \_\_repr\_\_ and \_\_str\_\_.
- •The first one we see for iterables is \_\_next\_\_

- •iter() transforms a sequence into an iterator
  - Usually this is not necessary, but can be useful.

### Iterators: The iter protocol [Docs]

- •In order to be iterable, a class must implement the iter protocol
- •The iterator objects themselves are required to support the following two methods, which together form the iterator protocol:
  - •\_\_iter\_\_: Return the iterator object itself. This is required to allow both containers and iterators to be used with the for and in statements.
    - •This method returns an iterator object (which can be self)
  - •\_\_next\_\_ : Return the next item from the container. If there are no further items, raise the StopIteration exception.

#### The Iter Protocol In Practice

- •Classes get to define how they are iterated over by defining these methods
  - containers (objects like lists, tuples, etc) typically define a Container class and a separate ContainterIterator class.
- Lists, Ranges, etc are not directly iterators
  - We cannot call next() on them.
  - However, they implement an \_\_iter\_\_ method, and list\_iterator, range\_iterator class, etc.

### Iterables

# Demo

### Building a Range Iterator

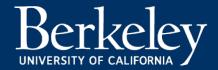

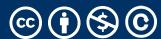

### Making a Range Iterator

- What does a range need?
  - Start value
  - Stop
  - (We'll ignore step sizes)
- keep track of the current value
- An \_\_iter\_\_ method
- A next method

#### Example

```
class myrange:
    def __init__(self, n):
        self.i = 0
        self.n = n
    def __iter__(self):
        return self
    def __next__(self):
        if self.i < self.n:</pre>
            current = self.i
            self.i += 1
            return current
        else:
            raise StopIteration()
```

#### The GetItem Protocol

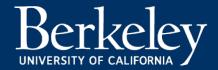

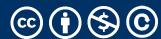

#### Get Item protocol

- •Another way an object can behave like a sequence is indexing: Using square brackets "[]" to access specific items in an object.
- •Defined by special method: <u>\_\_getitem\_\_(self, i)</u>
  - •Method returns the item at a given index

```
class myrange2:
    def __init__(self, n):
        self.n = n

def __getitem__(self, i):
        if i >= 0 and i < self.n:
            return i
        else:
            raise IndexError

def __len__(self):
        return self.n</pre>
```

Iterators and Generators Review

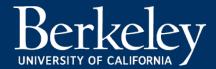

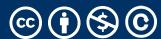

#### Terms and Tools

- Iterators: Objects which we can use in a for loop
  - Anything that can be looped over!
  - Sometimes they're lazy, sometimes not!
- Generators: A shorthand way to make an iterator that uses yield
  - a function that uses yield is a generator function
  - a generator function returns a generator object
  - Generators do **not** use return
- Sequences: A particular type of iterable
  - They know they're length, support slicing
  - Are not lazy

Type Checking

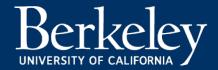

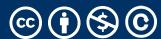

### Determining if an object is iterable

- •from collections.abc import Iterable
- •isinstance([1,2,3], Iterable)

•This is more general than checking for any list of particular type, e.g., list, tuple, string...